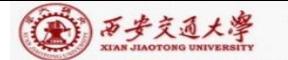

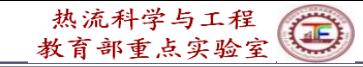

# **Numerical Heat Transfer (数值传热学)**

## **Chapter 11 Application Examples of the General Code for 2D Elliptical FF & HT Problems**

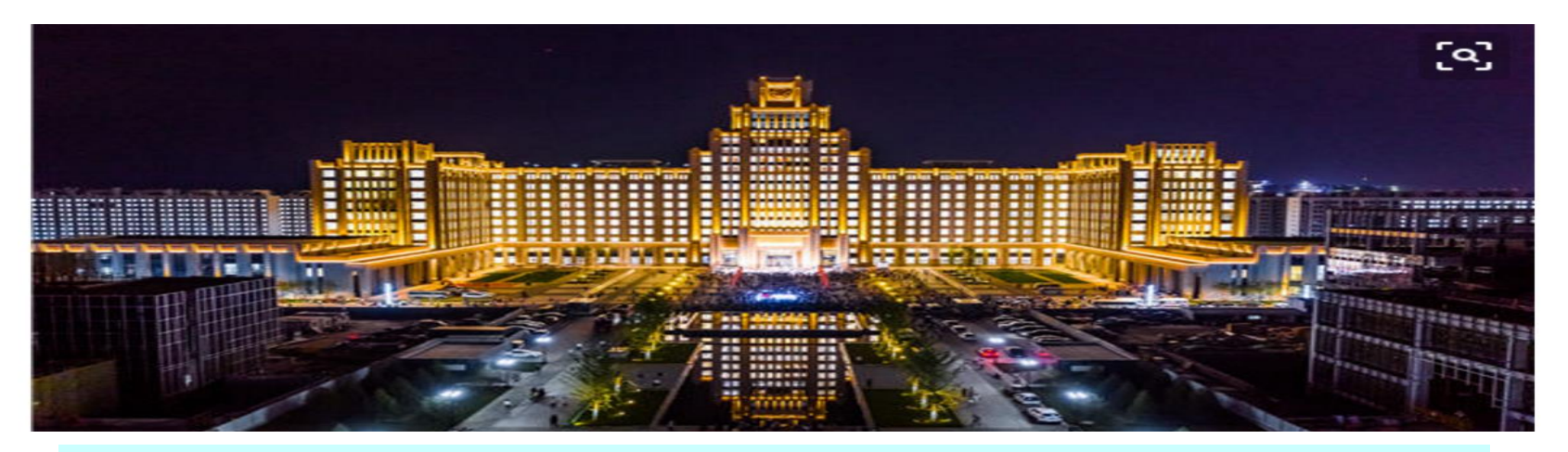

### **Instructor**:**Fang, Wen-Zhen; Tao, Wen-Quan Email: fangwenzhen@xjtu.edu.cn**

**Key Laboratory of Thermo-Fluid Science & Engineering Xi'an Jiaotong University 2023-Nov-22**

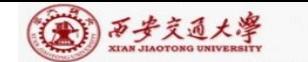

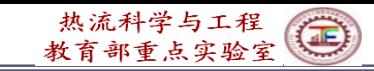

**11.1 2D steady heat conduction without source term in Cartesian coordinate**

**11.2 Steady heat conduction in a hollow cylinder**

**11.3 Fully-developed heat transfer in a square duct**

**11.4 Fully developed heat transfer in annular space with straight fin at inner wall**

**11.5 Fluid flow and heat transfer in a 2-D sudden expansion**

**11.6 Complicated fully developed fluid flow and heat transfer in square duct**

**11.7 Impinging flow on a rotating disc**

**11.8 Turbulent flow and heat transfer in duct with a central jet**

Conduction

Convective

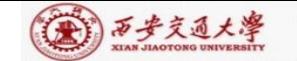

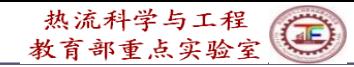

### **Review of Teaching Code**

![](_page_2_Figure_3.jpeg)

![](_page_3_Picture_0.jpeg)

### **Where to call six modules of USER in the main program?**

![](_page_3_Picture_134.jpeg)

![](_page_4_Picture_0.jpeg)

**11-1 2D steady heat conduction without source term in Cartesian coordinate -***Knowing USER structure* 

# **11-1-1 Physical problem and its math formulation**

Known: Steady heat conduction of constant properties without source term shown in Fig. 1 has following temperature distribution on four boundaries:

 $T = x + y + xy$ 

Find: Temp. distribution within the region.

**Remarks:** In all examples, physical quantities are given by their numerical values without units. It is assumed that all units are homogeneous (单位和谐).

![](_page_4_Figure_8.jpeg)

![](_page_5_Figure_0.jpeg)

![](_page_5_Figure_1.jpeg)

|西步交通大學

Compared with the standard form, it is a diffusion problem with  $\Gamma$ **and source term** as follows:

$$
\Gamma_{\phi} = \lambda = 1, S_{\phi}^* = 0
$$

**Boundary conditions:**  $T = x + y + xy$  at four boundaries

![](_page_6_Picture_0.jpeg)

![](_page_6_Figure_2.jpeg)

How to get temperature distribution?

![](_page_7_Picture_0.jpeg)

### Totally, we need  $< 60$  statements in USER. Self-coding is not difficult!

![](_page_7_Figure_3.jpeg)

![](_page_8_Picture_0.jpeg)

![](_page_8_Picture_1.jpeg)

![](_page_8_Figure_2.jpeg)

![](_page_9_Picture_0.jpeg)

![](_page_9_Picture_154.jpeg)

```
(A) 万步交通大學
```
热流科学与工程(国) 教育部重点实验室

```
PROGRAM MAIN
                 ENTRY OUTPUT
                                                                             USE START L
                                          !The title needs output once only
                 IF(ITER == 0) THENIMPLICIT NONE
                                  Output to screen
                 PRINT 401
                                                                             OPEN(8, FILE='RESULT.TXT')
                 WRITE(8,401)
                                !Output through file
             401 FORMAT(1X,' ITER',13X,'T(4,4)',14X,'T(5,3)')
                                                              T(4,4) T(5,3)Module 
                 ELSE
OUTPUT
                 PRINT 403, ITER, T(4,4), T(5,3)!Print out two temps. in each 
                 WRITE(8,403) ITER, T(4,4), T(5,3)
                                                   iteration for observation
              403 FORMAT(1X,I5,2F20.6)
                 ENDIF
                                                    !Output 2D field after 
                 IF(ITER == LAST) CALL PRINT
                                                    getting converged solution.
                 RETURN
              *ENTRY GAMSOR
                IF(ITER == 0) THEN!constant thermo-properties, call once only
                DO 500 J=1,M1
Module 
                DO 501 I=1,L1
                                  ! The zero initial values of S_c, S_p have been set in
                GAM(I,J)=1.GAMSOR
                                  "RESET". Only \Gamma is set up here.
             501 ENDDO
             500 ENDDO
                 ELSE
                 ENDIF
                RETURN
                END
                                                                                             11/63
```
![](_page_11_Picture_0.jpeg)

![](_page_11_Picture_1.jpeg)

### **11-1-3 Analysis of results**

#### COMPUTATION IN CARTESIAN COORDINATES

![](_page_11_Picture_154.jpeg)

![](_page_11_Picture_155.jpeg)

![](_page_11_Picture_156.jpeg)

![](_page_11_Figure_7.jpeg)

403 FORMAT(1X,15,2F20.6)

![](_page_11_Picture_157.jpeg)

2F-two floatingpoint number

2F20.6

20.6-Every data take 20 places; after decimal (小数点)

![](_page_12_Figure_1.jpeg)

(六) 西步交通大學

![](_page_13_Picture_0.jpeg)

![](_page_13_Figure_2.jpeg)

![](_page_14_Picture_0.jpeg)

![](_page_14_Picture_1.jpeg)

**11-2 Steady heat conduction in a hollow cylinder ---ASTM for 2nd and 3rd boundary conditions** 

# **11-2-1 Physical problem and its math formulation**

Known: Steady heat conduction in a hollow cylinder with variable property and source term shown in Fig. 1 has following boundary conditions:

Left boundary--given temperature:  
\n
$$
T=100(1+y)
$$

Right boundary---convective heat transfer:

Heat transfer coefficient  $h = 5$ ; Fluid temperature  $T_f = 100$ .

Top boundary---adiabatic;

Bottom boundary---given heat flux:  $q = 50$ 

![](_page_14_Figure_10.jpeg)

![](_page_15_Picture_0.jpeg)

### **Variable thermo-properties:**

![](_page_15_Figure_3.jpeg)

Steady conduction problem with given  $\Gamma$  and source term:  $\Gamma_{\phi} S_{\phi}$ .

$$
div(\Gamma_{\phi}grad\phi) + S_{\phi} = 0
$$

![](_page_16_Picture_0.jpeg)

热流科学与工程

#### Steady heat conduction in a hollow cylinder

![](_page_16_Figure_3.jpeg)

Fig.1 Diagram

![](_page_17_Picture_0.jpeg)

![](_page_17_Picture_1.jpeg)

### B.C. treatment: ASTM or updating method

## Method 1: updating method

➢ Top boundary---adiabatic;

$$
\frac{\partial T}{\partial y} = 0 \quad \Longrightarrow \quad T(i, \text{M1}) = T(i, \text{M1} - 1) = T(i, \text{M2})
$$

 $\triangleright$  Bottom boundary---given heat flux:  $q = 50$ 

$$
-\lambda \frac{\partial T}{\partial y} = q \implies \lambda \frac{T(i,1) - T(i,2)}{Y(2) - Y(1)} = q \quad \text{Taking heat} \quad \text{region as positive!}
$$
\n
$$
\implies \text{Right boundary--convective heat transfer: } -\lambda \frac{\partial T}{\partial x} = h(T_{L1} - T_f)
$$
\n
$$
h(T_f - T_{L1}) = \frac{\lambda}{XDIF(L1)}(T_{L1} - T_{L2}) = GY(T_{L1} - T_{L2}) \qquad GY = \frac{\lambda}{XDIF(L1)}
$$

$$
T(L_1, j) = (hT_f + GY \cdot T(L_2, j))/(h + GY)
$$

### Method 2: ASTM (additional source term method)

Implementing procedure of ASTM

(1) Determining  $S_{C, \text{ad}}$ ,  $S_{P, \text{ad}}$  for CV neighboring to boundary

(2) Adding them into source term of related CV

$$
S_{\rm C} \longleftarrow S_{\rm C} + S_{\rm C,ad} \qquad S_{\rm P} \longleftarrow S_{\rm P} + S_{\rm P,ad}
$$

(3) Setting the conductivity of boundary node as zero

$$
\lambda = 0 \qquad \longrightarrow \qquad a_{\rm w} = \frac{\lambda \Delta y}{\delta x} = 0
$$

(4) Solving the algebraic Eqs. for inner nodes

(5) Using Newton' law of cooling or Fourier eq. to get the boundary temperatures when converged

![](_page_18_Picture_11.jpeg)

$$
2nd BC. Sc,ad = \frac{qB \Delta y}{\Delta V} SP,ad = 0
$$
  

$$
3rd BC. Sc,ad = \frac{\Delta y \bullet T_f}{\Delta V \Delta V \Delta + (\delta x)_{B}}
$$

2

$$
S_{P,ad} = -\frac{\Delta y}{\Delta V \bullet [1/h + (\delta x)_B / \lambda_B]}
$$

 $\Delta V\left[\frac{1}{h}+\frac{(0.00)\beta}{\lambda}\right]$ 

**19/63**

![](_page_19_Picture_0.jpeg)

![](_page_19_Picture_1.jpeg)

#### CCCCCCCCCCCCCCCCCCCCCCCCCCCCCCCCCCCCCCCC MODULE USER\_L C\*\*\*\*\*\*\*\*\*\*\*\*\*\*\*\*\*\*\*\*\*\*\*\*\*\*\*\*\*\*\*\*\*\*\*\*\*\*\*\*\*\*\*\*\*\*\*\*\*\*\*\*\*\*\*\*\*\*\*\*\*\*\* INTEGER\*4 METHOD, I, J REAL\*8 HTC, TF, GAM1, GY, RES, ARES C\*\*\*\*\*\*\*\*\*\*\*\*\*\*\*\*\*\*\*\*\*\*\*\*\*\*\*\*\*\*\*\*\*\*\*\*\*\*\*\*\*\*\*\*\*\*\*\*\*\*\*\*\*\*\*\*\*\*\*\*\*\*\* END MODULE CCCCCCCCCCCCCCCCCCCCCCCCCCCCCCCCCCCCCCCCCCCC SUBROUTINE USER C\*\*\*\*\*\*\*\*\*\*\*\*\*\*\*\*\*\*\*\*\*\*\*\*\*\*\*\*\*\*\*\*\*\*\*\*\*\*\*\*\*\*\*\*\*\*\*\*\*\*\*\*\*\*\*\*\*\*\*\*\*\*\*\* USE START\_L USE USER\_L IMPLICIT NONE C\*\*\*\*\*\*\*\*\*\*\*\*\*\*\*\*\*\*\*\*\*\*\*\*\*\*\*\*\*\*\*\*\*\*\*\*\*\*\*\*\*\*\*\*\*\*\*\*\*\*\*\*\*\*\*\*\*\*\*\*\*\*\*\*\* C----------------------------PROBLEM TWO------------------------------------------------ Two–dimensional steady-state heat conduction in a hollow cylinder C-----Implementation of **ASTM** and comparison with **updating method-**----- C------------------------------------------------------------------------------------------------ **11-2-2 Program reading MODULE USER\_L**

C\*\*\*\*\*\*\*\*\*\*\*\*\*\*\*\*\*\*\*\*\*\*\*\*\*\*\*\*\*\*\*\*\*\*\*\*\*\*\*\*\*\*\*\*\*\*\*\*\*\*\*\*\*\*\*\*\*\*\*\*\*\*\*\*

![](_page_20_Picture_0.jpeg)

![](_page_20_Picture_1.jpeg)

#### ENTRY GRID

 $LAST=100$  $LSOLVE(4)=.TRUE.$ 

TITLE $(4)$ = '.TEMP. '

 $LPRINT(4)=.TRUE.$ 

TITLE $(13)=$  .COND.  $LPRINT(13)=.TRUE.$  $MODE=2$ 

 $R(1)=1$ .

 $XL=2$ .  $YL=1$ .  $L1=7$  $M1=7$ CALL UGRID RETURN

!A relatively large value for non-linear problems

!Solve the energy equation

!Title for temperature field print out

! Regarding  $\Gamma$  as the 13<sup>th</sup> variable, !Title for variable conductivity print out

MODULE START L PARAMETER (NI=100, NJ=200, NIJ=NI, NFMAX=10, NFX4=NFMAX+4) REAL\*8, DIMENSION(NI, NJ, NFX4): : F

![](_page_20_Picture_167.jpeg)

Specify lengths and node numbers of domain

! Generate interface position of CV

![](_page_21_Picture_0.jpeg)

![](_page_21_Picture_1.jpeg)

#### ENTRY START METHOD=1 DO 100 J=1, M1 DO 101 I=1,L1  $T(I,J)=200.$ IF(I =  $= 1$ ) T(I,J)=100.\*(1.+Y(J)) : Specify left boundary temperature !Boundary temperature updated method; While METHOD= 2 is ASTM method !Initial values

101 ENDDO

100 ENDDO

 $HTC=5.$ Q=50. TF=100.  $GAM1=1$ . RETURN !Set up conductivity value for main body Specify boundary condition parameters

 $*$ 

ENTRY DENSE RETURN !Empty, but keep it

![](_page_22_Picture_0.jpeg)

![](_page_22_Figure_2.jpeg)

Fig.1 Computational domain

![](_page_23_Picture_0.jpeg)

![](_page_23_Picture_1.jpeg)

![](_page_23_Figure_2.jpeg)

![](_page_24_Picture_0.jpeg)

ENTRY OUTPUT IF(ITER==0) THEN PRINT 403, METHOD WRITE(8,403) METHOD 403 FORMAT(1X,' METHOD = ', I1) PRINT 401 WRITE(8,401) 401 FORMAT(1X,' ITER',11X, 'T(4,5)', 14X, 'T(5,3)') ENDIF IF (ITER>0) PRINT 402, ITER, T(4,5), T(5.3) WRITE(8,402) ITER, T(4,5), T(5,3) 402 FORMAT(1X, I6, 2F20.6) IF(ITER==LAST) CALL PRINT RETURN "I1" shows that the value of METHOD is expressed by an integer with one digit ! Integer has at most six digits;, 2 floating-point data with 6 digits after decimal and total METHOD is an indicator for boundary condition treatment for 2nd and 3rd kinds

(六)西步交通大學

length of 20 places.

![](_page_25_Picture_0.jpeg)

![](_page_25_Figure_2.jpeg)

![](_page_26_Figure_2.jpeg)

![](_page_27_Picture_0.jpeg)

![](_page_27_Picture_1.jpeg)

### **11-2-3 Results analysis**

![](_page_27_Figure_3.jpeg)

![](_page_28_Picture_0.jpeg)

![](_page_28_Picture_1.jpeg)

![](_page_28_Picture_203.jpeg)

![](_page_29_Picture_0.jpeg)

![](_page_29_Picture_1.jpeg)

![](_page_29_Picture_229.jpeg)

![](_page_30_Picture_0.jpeg)

![](_page_30_Picture_1.jpeg)

![](_page_30_Picture_232.jpeg)

![](_page_31_Picture_0.jpeg)

![](_page_31_Picture_1.jpeg)

![](_page_31_Picture_238.jpeg)

![](_page_32_Picture_0.jpeg)

![](_page_32_Picture_1.jpeg)

![](_page_32_Picture_158.jpeg)

![](_page_33_Picture_0.jpeg)

 $LPRINT(4) = . TRUE.$  $TITEE(4)=' TEMP'$ Node numbers: 7 \* 7 IF(ITER==LAST) CALL PRINT Temperature field**RETURN** \*\*\*\*\*\*\*\*\*\*\*\*\*\*\*\*\*\*\*\*\*\*\*\*\* TEMP \*\*\*\*\*\*\*\*\*\*\*\*\*\*\*\*\*\*\*\*\*\*\*\*\*\*\*\*  $I = 1$  2 3 4 5 6 7 J 7 2.00E+02 1.75E+02 1.70E+02 1.64E+02 1.48E+02 1.25E+02 2.00E+02 6 1.90E+02 1.75E+02 1.70E+02 1.64E+02 1.48E+02 1.25E+02 1.12E+02 5 1.70E+02 1.69E+02 1.69E+02 1.65E+02 1.49E+02 1.26E+02 1.13E+02 4 1.50E+02 1.60E+02 1.68E+02 1.66E+02 1.52E+02 1.28E+02 1.14E+02 3 1.30E+02 1.52E+02 1.68E+02 1.70E+02 1.57E+02 1.33E+02 1.16E+02 2 1.10E+02 1.49E+02 1.72E+02 1.75E+02 1.63E+02 1.39E+02 1.19E+02 1 1.00E+02 1.54E+02 1.77E+02 1.80E+02 1.68E+02 1.44E+02 2.00E+02

![](_page_34_Picture_0.jpeg)

![](_page_34_Picture_164.jpeg)

#### COMPUTATION FOR AXISYMMETRICAL SIMULATION \*\*\*\*\*\*\*\*\*\*\*\*\*\*\*\*\*\*\*\*\*\*\*\*\*\*\*\*\*\*\*\*\*\*\*\*\*\*\*\*\*\*\*\*\*\*\*\*\*\*

#### $METHOD = 2$

( ) 而步交通大學

![](_page_35_Picture_164.jpeg)

#### !For ASTM

In order to keep the 1st three digits after decimal unchanged during 5 iterations, Method 1 needs 90 iterations, while Method 2 only needs 8 iterations! Convergence speed of Method 2 is 10 times of Method 1!

热流科学与工程

ASTM is recommended.

![](_page_36_Picture_0.jpeg)

![](_page_36_Picture_1.jpeg)

![](_page_36_Picture_242.jpeg)

![](_page_37_Picture_0.jpeg)

![](_page_37_Picture_1.jpeg)

![](_page_37_Picture_232.jpeg)

![](_page_38_Picture_0.jpeg)

![](_page_38_Picture_1.jpeg)

![](_page_38_Picture_232.jpeg)

![](_page_39_Picture_0.jpeg)

![](_page_39_Picture_1.jpeg)

![](_page_39_Picture_232.jpeg)

![](_page_40_Picture_0.jpeg)

热流科学与工程(国)

![](_page_40_Picture_179.jpeg)

For diffusion problems, further iterations after convergence will not change the results! But it is not for convective problems!

!For METHOD=2, all boundary temperatures will be printed only after convergence.

```
ENTRY BOUND
    DO 300 I=2, L1T(I, M1)=T(I, M2)T(I,1)=T(I,2)+Q*YDIF(2)/GAM1300 ENDDO
```
 $T(L1, J) = (HTC*TF+GY*T(L2, J)) / (HTC+GY)$ 

!To save time, following IF statement can be added before DO– loop 300 : IF( $METHOD==2$ . AND. ITER < LAST) RETURN

![](_page_41_Figure_2.jpeg)

![](_page_42_Picture_0.jpeg)

#### Fig.3 Isotherms

![](_page_42_Figure_3.jpeg)

Five degrees difference in the same vertical distance (~ 0.1) for **uniform heat flux 43/63**

![](_page_43_Picture_0.jpeg)

![](_page_43_Picture_1.jpeg)

**11-3 Example 3 Fully-developed heat transfer in a square duct -Numerical techniques for FDHT**

### **11-3-1 Physical problem and its math formulation**

Known: Fully developed laminar heat transfer of fluid with constant properties (Fig. 1) in a square duct. The wall temperatures are uniform.

Find : Velocity and temperature distribution in cross section and *fRe* and *Nu*.

![](_page_43_Figure_6.jpeg)

(A) 万步交通大學

![](_page_44_Figure_2.jpeg)

Compared with standard form, *w*-eq. is of conduction type.

 $\Gamma_{\phi} = \eta \quad S_{C} = -dp/dz$ Thus,

![](_page_45_Picture_0.jpeg)

Governing equation for fluid temperature:

![](_page_45_Figure_3.jpeg)

![](_page_46_Picture_0.jpeg)

#### (●) 万步交通大學

## **11-3-2 Numerical methods**

### **(1) Dimensionless temperature**

*b <sup>w</sup>*  $T$   $T$  $T_{\iota}$   $-T$  $\Theta = \frac{1}{\sqrt{2\pi}}$  $\partial \Theta$   $I_b - I_w$  temp Define dimensionless temperature  $\Theta = \frac{I - I_w}{T}$   $T_b$ : average bulk Then:

temperature

*w*

$$
\frac{\partial z}{\partial z} \, dz
$$
\nEnergy eq. is transformed into following conduction equation with source term:

 $\partial T = dT_{\iota}$ 

 $T = \Theta(T_b - T_w) + T_w, \frac{dS}{dt} = 0$ 

 $=\Theta(T_t-T_t)+T_t$ ,  $=0$ 

 $T \sigma dT_b$ 

*z*

 $=\Theta \frac{m-p}{p}$ 

 $\partial z$ 

$$
\frac{\partial}{\partial x}(\lambda \frac{\partial T}{\partial x}) + \frac{\partial}{\partial y}(\lambda \frac{\partial T}{\partial y}) - \rho c_p w \frac{\partial T}{\partial z} = 0 \implies \frac{\partial}{\partial x}(\lambda \frac{\partial T}{\partial x}) + \frac{\partial}{\partial y}(\lambda \frac{\partial T}{\partial y}) - \rho c_p w \Theta \frac{dT_b}{dz} = 0
$$
  
Compared with the standard form: 
$$
\Gamma_{\phi} = \lambda \qquad S_c = -\rho c_p w \Theta \frac{dT_b}{dz}
$$

![](_page_47_Picture_1.jpeg)

### **(2) Numerical methods**

1.This flow problem is governed by two conduction-type equations with source term;

$$
\eta \left( \frac{\partial^2 w}{\partial x^2} + \frac{\partial^2 w}{\partial y^2} \right) - \frac{dp}{dz} = 0 \qquad \frac{\partial}{\partial x} (\lambda \frac{\partial T}{\partial x}) + \frac{\partial}{\partial y} (\lambda \frac{\partial T}{\partial y}) - \rho c_p w \Theta \frac{dT_b}{dz} = 0
$$

2.The two equations are partially coupled: Velocity *w* is in the source term of temperature. However, temperature is not included in *w*-equation. Thus *w*-eq. should be solved first;

3.For uniform wall temperature, d*T*<sup>b</sup> */*d*z* does not equal constant and an assumed value can be used for simulation. During iteration, the dimensionless temperature  $\Theta$  (which is included in the source term of temperature) should be updated.

$$
S_c = -\rho c_p w \Theta \frac{dT_b}{dz}
$$

![](_page_48_Picture_0.jpeg)

During simulation, the value of  $dT_b/dz$  is assumed and  $\Theta$  is updated iteratively.

$$
S_C = -\rho c_p w \Theta \frac{dT_b}{dz}
$$

![](_page_48_Figure_4.jpeg)

Fig. 2 Streamwise variation of fluid temperature at uniform wall temperature condition

![](_page_49_Picture_0.jpeg)

![](_page_49_Picture_1.jpeg)

```
CCCCCCCCCCCCCCCCCCCCCCCCCCCCCCCCCCCCCCCC
                   MODULE USER_L
               C***************************************************************
                   INTEGER*4 I,J
                  REAL*8 AMU, DEN, RHOCP, DPDZ, DTBDZ, ASUM, TSUM, AR,
                 1 WR, WBAR, TB, DH, RE, FRE, ANU, TW, QW, THETA, DTDZ
                   END MODULE
               CCCCCCCCCCCCCCCCCCCCCCCCCCCCCCCCCCCCCCCCCCCC
                  SUBROUTINE USER
               C****************************************************************
                  USE START_L
                  USE USER_L
                  IMPLICIT NONE
               C*****************************************************************
                               C------------------------------ PROBLEM THREE-----------------------------------------
                   Fully developed laminar fluid flow and heat transfer in a square duct 
               C--------------------------------------------------------------------------------------------------
               C*****************************************************************
               11-3-3 Program reading
MODULE
USER_L
```
![](_page_50_Picture_0.jpeg)

![](_page_50_Picture_1.jpeg)

#### **ENTRY GRID**

![](_page_50_Figure_3.jpeg)

![](_page_51_Picture_0.jpeg)

#### **ENTRY START**

 $TW=0$ . !Wall temperature

DO 100 J=1, M1

DO 100 I=1,L1

Set up initial fields, and  $w=0$  at walls

 $T(I,J)=1.$ 

 $W(I,J)=0.$ 

 $T(I,M1)=TW$ 

 $T(L1,J)=TW$ 100 CONTINUE

!Set up wall temp. for right and top walls

 $AMU=1.$ 

 $DEN=1$ .

**!** Set up properties;  $\eta = 1$  (very large), to

 $CONF=1$ . ensure laminar flow.

 $CP=1$ . RHOCP=DEN\*CP ! This is not a true flow problem, and there is no convection. RHOCP here is for the source term in conduction equation.

 $DPDZ=100.$ DTBDZ=5. ! This value must be less than zero !Fluid is heated. The value is  $\partial(\rho^*\Phi)$  is the set of  $\sigma^*$ 

**RETURN** arbitrarily assumed

![](_page_51_Figure_17.jpeg)

 $*(\Phi)$   $(* \rightarrow *)$ 

 $(\rho \Psi)$   $\mathcal{L}^*$   $\mathcal{L}^*$   $\mathcal{L}^*$   $\mathcal{L}^*$   $\mathcal{L}^*$ 

 $\partial t$   $\qquad \qquad$   $\qquad \qquad$ 

 $+ div( \rho \vec{u} \Phi) = div( \Gamma_* grad \Phi) + S_*$ 

 $\frac{(\rho^*\Phi)}{2} + \text{div}(\rho^*\vec{u}\Phi) = \text{div}(\Gamma_{\Phi}grad\Phi) + S_{\phi}^*$ 

 $\rho$  uQ) = div(1 <sub>o</sub>gradQ) +  $S_{\phi}$ 

 $t$   $(u \vee \varphi u \vee u) - uv (1 \varphi \delta v u u \vee u) + D_{\phi}$ 

![](_page_52_Picture_0.jpeg)

热流科学与工程<br>教育部重点实验室

![](_page_52_Figure_2.jpeg)

![](_page_53_Picture_0.jpeg)

![](_page_53_Figure_1.jpeg)

![](_page_53_Figure_2.jpeg)

![](_page_54_Picture_0.jpeg)

热流科学与工程(三)

![](_page_54_Picture_175.jpeg)

![](_page_55_Picture_0.jpeg)

![](_page_55_Picture_1.jpeg)

![](_page_55_Figure_2.jpeg)

![](_page_56_Picture_0.jpeg)

![](_page_56_Picture_1.jpeg)

### **11-3-4 Results analysis**

#### COMPUTATION IN CARTESIAN COORDINATES

#### \*\*\*\*\*\*\*\*\*\*\*\*\*\*\*\*\*\*\*\*\*\*\*\*\*\*\*\*\*\*\*\*\*\*\*\*\*\*\*\*

![](_page_56_Picture_157.jpeg)

![](_page_57_Picture_0.jpeg)

![](_page_57_Picture_221.jpeg)

![](_page_58_Picture_0.jpeg)

Decoration: before output, set: THETA  $(1, j)$  = THETA $(2, j)$  $THETA (i,1) = THETA(i,2)$ 

(金) 万步交通大学

![](_page_58_Figure_2.jpeg)

**Symmetry** about diagonal

热流科学与工程

粉育部重占实验室

![](_page_59_Picture_0.jpeg)

![](_page_59_Picture_1.jpeg)

![](_page_59_Picture_2.jpeg)

#### With decoration

![](_page_59_Figure_4.jpeg)

![](_page_60_Picture_0.jpeg)

![](_page_60_Picture_2.jpeg)

Fig. 4 Pictorial (立体)view of axial velocity distribution

![](_page_61_Picture_0.jpeg)

Do the assumed values of d*p*/dz= -100, d*T*<sup>b</sup> */*d*z=*5 affect *fRe* and *Nu*?

GE: 
$$
\eta(\frac{\partial^2 w}{\partial x^2} + \frac{\partial^2 w}{\partial y^2}) - \frac{dp}{dz} = 0 \qquad \lambda(\frac{\partial^2 T}{\partial x^2} + \frac{\partial^2 T}{\partial y^2}) - \rho c_p w \Theta \frac{dT_b}{dz} = 0
$$

Introducing characteristic length  $X_L$ , characteristic velocity  $w_m$ , the above Eqs. can be dimensionless

Do the assumed values of 
$$
dp/dz = -100
$$
,  $dT_v/dz = 5$  affect *fRe* and *Nu*?  
\nGE:  $\eta(\frac{\partial^2 w}{\partial x^2} + \frac{\partial^2 w}{\partial y^2}) - \frac{dp}{dz} = 0$   $\lambda(\frac{\partial^2 T}{\partial x^2} + \frac{\partial^2 T}{\partial y^2}) - \rho c_p w \Theta \frac{dT_b}{dz} = 0$   
\nIntroducing characteristic length  $X_L$ , characteristic velocity  $w_m$ , the above Eqs. can be dimensionless  
\n
$$
\frac{\partial^2 \overline{w}}{\partial x^2} + \frac{\partial^2 \overline{w}}{\partial y^2} + \frac{1}{8} \left(1 + \frac{x_L}{Y_L}\right)^2 f \text{ Re} = 0
$$
\n
$$
\frac{\partial^2 \Theta}{\partial x^2} + \frac{\partial^2 \Theta}{\partial y^2} + Nu \cdot \overline{w} \cdot \Theta = 0
$$
\nwhere  $\overline{w} = w/w_m$   $\Theta = \frac{T - T_w}{T_b - T_w}$   
\nThus, the assumed values of  $dp/dz$ ,  $dT_v/dz$  do not affect the calculated *fRe* and *Nu*

Thus, the assumed values of d*p*/dz, d*T*<sup>b</sup> */*d*z* do not affect the calculated *fRe* and *Nu*

![](_page_62_Picture_0.jpeg)

![](_page_62_Picture_1.jpeg)

本组网页地址:**[http://nht.xjtu.edu.cn](http://nht.xjtu.edu.cn/)** 欢迎访问! *Teaching PPT will be loaded on our website*

![](_page_62_Picture_3.jpeg)

![](_page_62_Picture_4.jpeg)

![](_page_62_Picture_5.jpeg)

**People in the same boat help each other to cross to the other bank, where….**